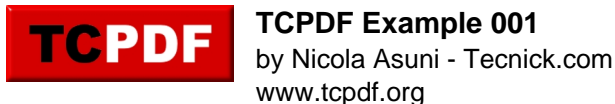

## *Welcome to [TCPDF](http://www.tcpdf.org) !*

*This is the first example of TCPDF library.*

*This text is printed using the writeHTMLCell() method but you can also use: Multicell(), writeHTML(), Write(), Cell() and Text().*

*Please check the source code documentation and other examples for further information.*

*TO IMPROVE AND EXPAND TCPDF I NEED YOUR SUPPORT, PLEASE MAKE A DONATION!*